# Nuevas tecnologías aplicadas a sistemas de control climático

This actuales equipos informations estimum or movimum cod aire y las transferencias de energia

1 a heterogenedative bucondition to climatic is int les mestrandieros amatessa unit falte de uniformidad en lovenlasen (Eus) dependently lits definition Fictores de diseno, de los wytemias de confroit clanginger del notherworklas condiciones Tetemacs Actualments se han desatrulado. prosecutors de Dimmica the Firmulos Computes and paranet dan mformanom sobre el Bancelet an - producido y

the lacibility to make S-macratinas, humseled que se generan

F.D. Molina-Aiz, D.L. Valera, J. Gil, A. Peña y A.J. Álvarez. Departamentos de Ingeniería Rural de las Universidades de Almería y Córdoba.

I microclima que se genera en el interior de un invernadero depende tanto de las condiciones climáticas exteriores y del cultivo que hay en un determinado momento en su interior como de una serie de factores y de características del propio invernadero que dependerán de su diseño y permanecerán invariables a lo largo de toda su vida útil.

#### **Earlisters** and the endthe autovesters of memorians

El primer factor que hay que considerar a la hora de construir un invernadero es su orientación, ya que determina la disponibilidad de luz para las plantas y

condiciona la eficacia del sistema de ventilación y la seguridad de la estructura frente al viento. El tipo de invernadero y la forma de la cubierta influye principalmente en la captación de energía solar.

Una de las características geométricas más importantes de un invernadero es su anchura, ya que ésta afecta directamente a la circulación de aire en el interior. También es importante considerar en el diseño del invernadero su altura, puesto que determina su volumen unitario.

En los invernaderos mediterráneos el parámetro de diseño que mayor importancia tiene en el control climático es la superficie y el tipo de aberturas de ventilación utilizadas. Junto con las características propias del invernadero, es necesario considerar el diseño de los diferentes sistemas de control climático que pueden utilizarse en los invernaderos (mallas de sombreo, pantallas térmicas, tuberías de calefacción, extractores de aire,  $etc.$ ).

#### Las smulaciones intermitic.E. zuna benanienta de diseño

La heterogeneidad en las condiciones climáticas dentro de un invernadero genera una importante falta de uniformidad en la producción, tanto en cantidad como en su calidad, así como problemas de aparición de

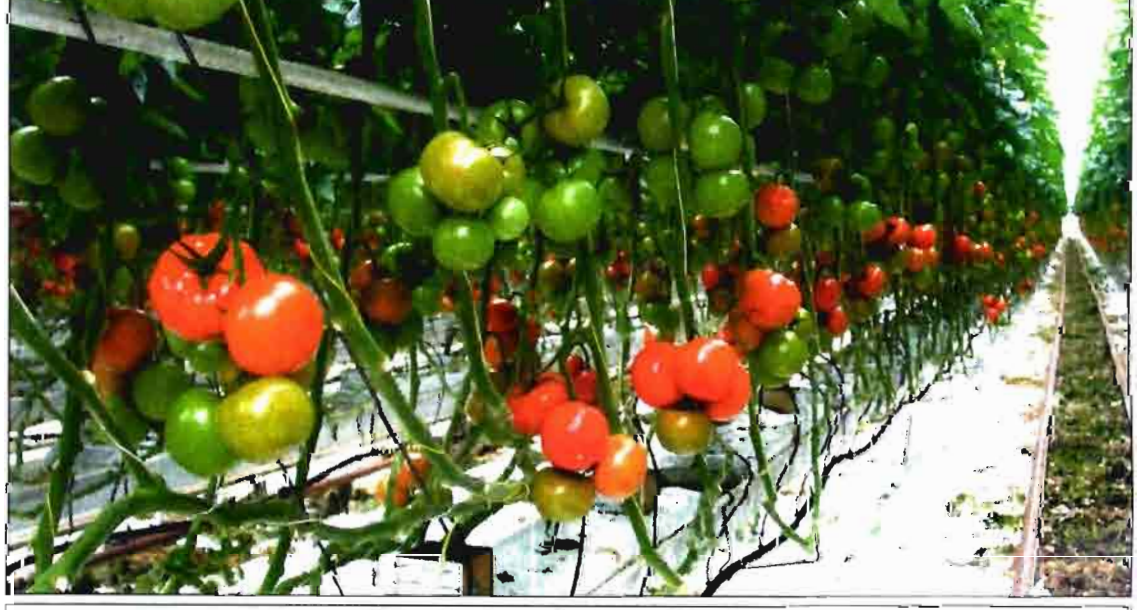

Alta tecnificación en cultivo de tomate hidropónico.

## invernaderos

plagas y enfermedades en las zonas del invernadero con temperaturas y niveles de humedad menos favorables. Por lo tanto, un conocimiento cuantitativo de esta heterogeneidad espacial de las variables climáticas, y la influencia sobre ella de los distintos factores de diseño del invernadero y de los sistemas de control climático, puede ayudar a optimizar el microclima del invernadero desde el punto de vista de su uniformidad. De esta forma, la efectividad de los sistemas de climatización se puede relacionar con la distribución espacial del aire fresco proveniente del exterior, que permita mantener unas adecuadas condiciones climáticas.

La mayoría de los investigadores representan el ambiente interior en el invernadero considerando una temperatura y una velocidad del aire uniformes, sin diferenciar el volumen ocupado por el cultivo y el espacio que queda por encima de las plantas. Así, continúa existiendo una importante laguna de información sobre el desarrollo del flujo de aire producido en los invernaderos y las distribuciones de temperatura y humedad que se generan en su interior.

#### **Programas de Dinámica de Fluidos Computacional**

EI incremento de la capacidad de cálculo de los actuales equipos informáticos ha permitido desarrollar programas de Dinámica de Fluidos Computacional (CFD), consiguiendo un acceso más fácil al estudio de los campos escalares y vectoriales presentes en el microclima de invernaderos, mediante la resolución de las ecuaciones de transporte que rigen el movimiento del aire y las transferencias de energía. Esta técnica permite considerar todas las variables climáticas, así como las características del invernadero (anchura, altura, inclinación de la cubierta y orientación respecto al viento), incluyendo las del cultivo que pueda existir en su interior, las de su sistema de ventilación (geometría, situación y presencia de mallas antiinsectos), sistemas de calefacción (posición, diámetro y temperatura de las tuberías de calefacción), pantallas térmicas y mallas de sombreo (colocación y permeabilidad al paso del aire y de la radiación) y sistemas de ventilación forzada (tamaño, potencia, número y situación de los extractores).

La técnica de CFD se ha mostrado como una herramienta poderosa para modelar e! microclima generado en el interior de los invernaderos y para el desarrollo de diseños de estructuras mejorados con respecto a la eficacia de varias técnicas de climatización (ventilación natural y forza-

da, calefacción por agua caliente, ma-Ilas de sombreo y pantallas térmicas).

Esta herramienta, como hemos comentado previamente, resuelve numéricamente las ecuaciones de conservación de masa, cantidad de movimiento (ecuaciones de Navier-Stokes) y

de energía, que caracterizan el flujo de aire en el invernadero. Para resolver el conjunto de ecuaciones resultantes es necesario implementar códigos numéricos que empleen una discretización espacial. Para ello, el espacio comprendido por el invernadero y parte del aire que le rodea se divide en una serie de elementos geométricos que constituyen una malla numérica. Los vértices de los elementos se denominan "nodos" y en ellos se pueden asignar los valores de aquellas variables climáticas consideradas en el diseño del invernadero. Así, la temperatura de cada parte del invernadero, del suelo y del aire exterior se utiliza como condición de contorno. La de las tuberías de calefacción también es un parámetro que se puede variar fácilmente, lo que permite observar de

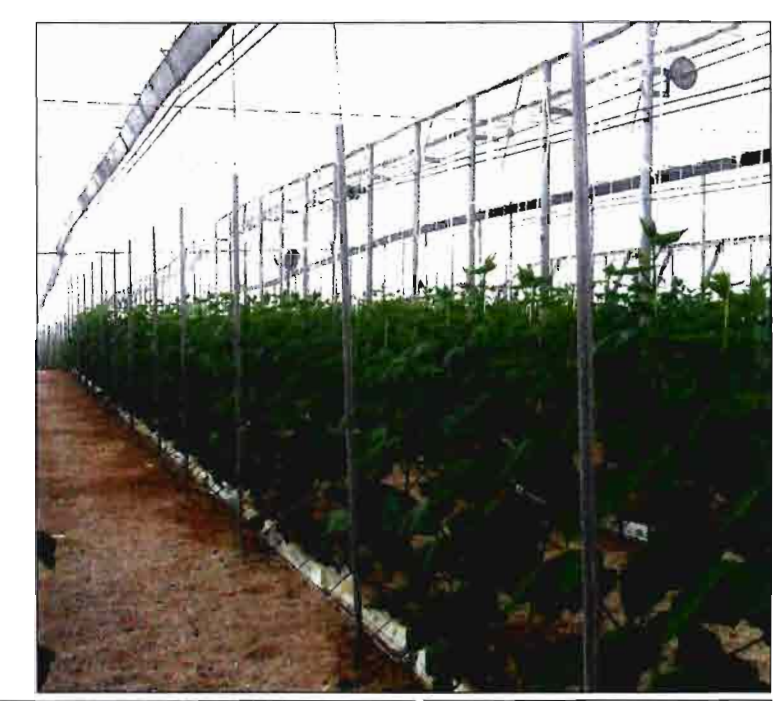

forma rápida el efecto de distintas estrategias de calefacción. Del mismo modo, se puede indicar una determinada velocidad del viento y un grado de permeabilidad al aire de los materiales porosos incluidos en el invernadero (cultivo, mallas antiinsectos, mallas de sombreo o panta-

EI efecto de las mallas antiinsecto situadas en las aberturas de ventilación, o el de otros agrotextiles, se puede modelar considerándolos como medios porosos. EI cultivo también se puede simular utilizando una aproximación a un medio poroso, mediante la adición de una resistencia al paso del aire, que se puede modelar como función del cuadrado de la velocidad del aire, de su densidad, del índice de área foliar del cultivo y del coeficiente de arrastre total del

Ilas térmicas).

En la foto superior, invernadero dotado de calefacción. A la izquierda, ventilación cenital de cristal.

cultivo. También podemos cuantificar los flujos de calor entre el cultivo y el aire que lo rodea, que evidentemente influyen de manera notable en el microclima del invernadero.

#### Estudio de la ventilitoion  $\tanh$ ico invernadente. tipo Alnieria

En la zona mediterránea y en la estación cálida, la temperatura interior diurna de un invernadero es muy elevada, Ilegando a superar los 40 °C. En esta región la ventilación es uno de los medios potenciales para controlar las altas temperaturas que, desde el mes de abril, pueden sobrepasar el umbral de tolerancia de las plantas. Y no sólo es así, sino que es el procedimiento exclusivo que utiliza casi la totalidad de la superficie invernada.

EI invernadero tipo Almería es uno de los más importantes de la zona mediterránea, junto con los de tipo multitúnel de cubierta semicircular, y ocupa, solamente en la provincia española que le da nombre, alrededor de 27.000 ha. Además, en los

# mecanización

últimos años los constructores de invernaderos de la zona están exportando este tipo de invernadero a otros países y regiones climáticas como Centro y Sudamérica, Norte de África y China.

EI efecto de la ventilación natural sobre el microclima del invernadero se puede estudiar mediante programas informáticos que permiten realizar simulaciones de CFD. Estas simulaciones obtienen un importante grado de exactitud en la representación espacial del clima dentro y alrededor del invernadero. De esta forma podemos obtener la distribución espacial de los diferentes parámetros climáticos, resultante de aplicar un determinado diseño del invernadero y de los sistemas de control climático en combinación con unas condiciones climáticas exteriores predeterminadas.

Por ejemplo, nosotros hemos analizado el microclima existente en el interior de un invernadero tipo Almería de cinco módulos (45 m de anchura), con una ventana cenital enrollable y dos ventanas laterales, validando con datos reales de campo el modelo CFD implementado mediante el programa informático Ansys/Flotran. EI valor medio de las diferencias entre los datos

### **FIGURA 1** CAUDALES DE AIRE INTERCAMBIADO POR VENTILACIÓN PREDICHOS MEDIANTE SIMULACIONES DE CFD EN UN INVERNADERO TIPO ALMERÍA CON DOS VENTANAS LATERALES Y CINCO VENTANAS CENITALES

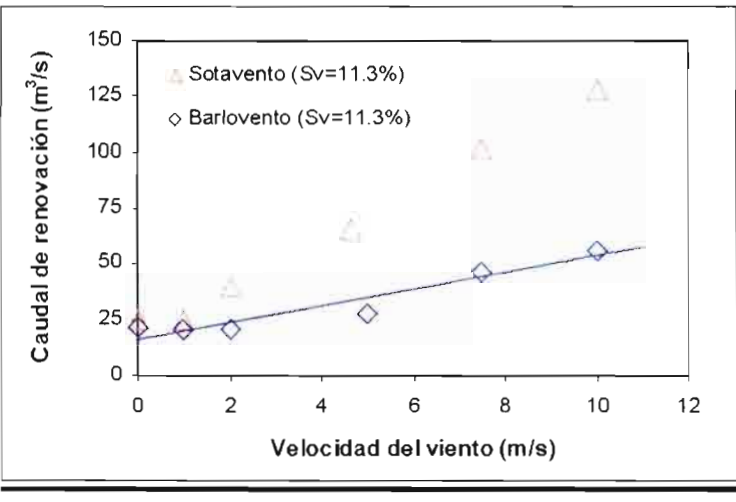

medidos y calculados fue de 0,7 °C para las temperaturas, y de 0,07 m·s<sup>-1</sup> para las velocidades, por lo que el modelo propuesto se ajusta bastante bien a la realidad.

#### **Influencia de la configuración de las ventanas**

Una vez validado el modelo de CFD, también se puede simular el efecto sobre el microclima del invernadero causado por la variación de diferentes factores de diseño, como la configura-

**ción de las ventanas o la anchura del invernadero. Así, se ha estudiado el invernadero con cinco ventanas cenitales abatibles situadas en cada cumbrera, abiertas todas a barlovento o todas a sotavento. Para ambas configuraciones de ventilación se han realizado simulaciones para diferentes velocidades del viento** de 0, 1, 2, 5, 7,5 y 10 m·s<sup>1</sup>, lo **que permite observar su influencia sobre el proceso de ventilación. Los caudales de ventilación, predichos mediante CFD**

#### en el invernadero tipo Almería modelado, en función de la velocidad del viento y de la apertura de las ventanas cenitales se

muestra en **la figura 1.** Los resultados de las simulaciones muestran que un invernadero Almería equipado con ventanas laterales y cenitales abatibles a sotavento produce mayores valores de la tasa de renovación que cuando las ventanas cenitales se orientan a barlovento. Para un viento del oeste las dos ventanas laterales y las cinco ventanas cenitales de sotavento actúan como entradas y salidas del flujo de aire, respectivamente, según las predicciones de CFD **(figura** 2). Un patrón de flujo similar se observó mediante las simulaciones y los ensayos experimentales en el invernadero equipado con una ventana cenital enrollable en el centro y dos ventanas laterales **(figura 3).** Sin embargo, la capacidad de refrigeración del invernadero mejora al disponer de un mayor número de ventanas distribuidas uniformemente en la cubierta. De esta forma la evacuación de calor se reparte a lo largo del invernadero, mientras que con una sola ventana se concentra el calor (aumentando la temperatura en la zona central). Las simulaciones mues-

**FIGURA 3** 

**FIGURA 2** TEMPERATURA DEL AIRE Y VECTORES DE VELOCIDAD SIMULADOS EN UN INVERNADERO TIPO ALMERÍA PARA UNA VELOCIDAD DEL VIENTO DE 5 m·s-1 CON VENTANAS CENITALES ABATIBLES ORIENTADAS A SOTAVENTO DE 0,4 M DE ABERTURA

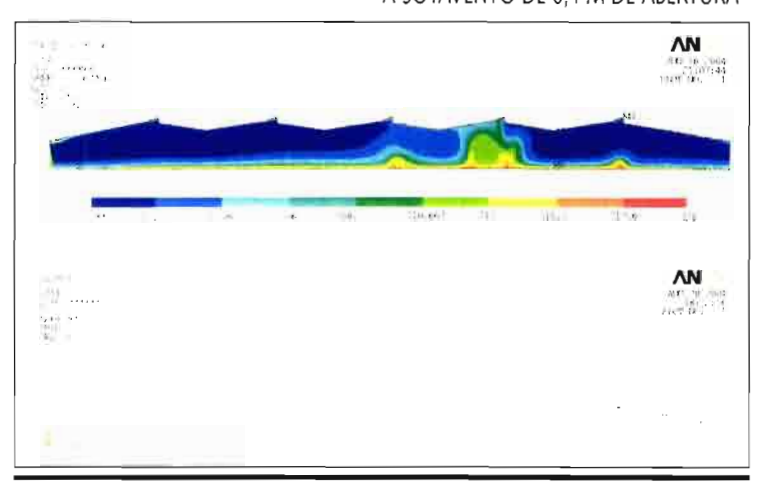

TEMPERATURA DEL AIRE Y VECTORES DE VELOCIDAD SIMULADOS EN UN INVERNADERO TIPO ALMERÍA PARA UNA VELOCIDAD DEL VIENTO DE 5 m·s<sup>-1</sup> CON UNA VENTANA CENITAL ENROLLABLE DE 1,8 M DE ANCHURA Y DOS VENTANAS LATERALES DE 1,5 M DE ALTURA

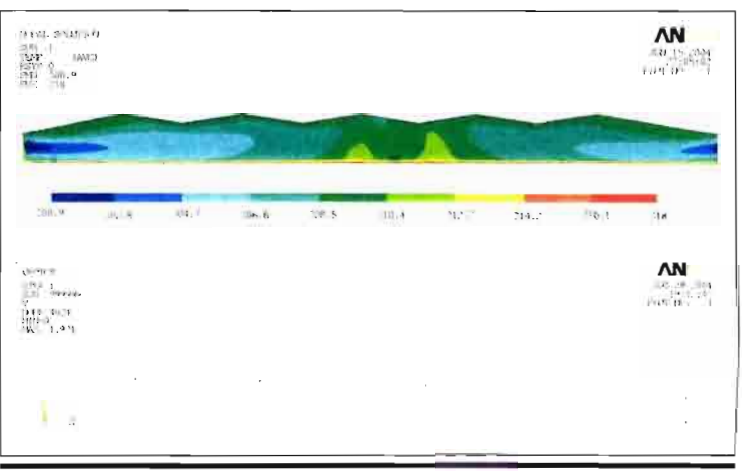

**56/Vida Rural/15 de** noviembre 2004

# invernaderos

tran que mientras que la temperatura media en el centro del invernadero varía de 28,9 a 30,3 °C, para una temperatura exterior de 26 °C, hay regiones dentro del invernadero 7°C por encima de la temperatura exterior.

La tasa de intercambio de aire disminuye cuando se cierran las ventanas de sotavento y se abren las de barlovento. En este caso, el aire fresco procedente del exterior entra en el invernadero a través de la ventana lateral de barlovento y las tres últimas ventanas cenitales, situadas en la parte de sotavento del invernadero (**figura 4).** EI aire caliente del interior sale del invernadero a través de la ventana lateral de sotavento y de las dos primeras ventanas cenitales (situadas en la parte de barlovento del invernadero).

También se ha obtenido el dato de que cuando se combinan ventanas laterales y cenitales, la abertura de estas últimas a sotavento aumenta el caudal de ventilación. La colocación de los alerones de las ventanas cenitales hacia barlovento (con un ángulo de 30°) con la intención de mejorar la entrada de aire puede estar contraindicada en las ventanas situadas encima de la ventana lateral de barlovento. Por la ventana lateral de barlovento entra un caudal muy importante de aire que genera una gran sobrepresión que tiende a generar la salida de aire por las ventanas cenitales más cercanas. En este caso, se produce una disminución de la ventilación como consecuencia de la dificultad con la que se encuentra el aire para salir por esas primeras ventanas. Cuando las ventanas cenitales se orientan hacia sotavento, el propio arrastre del viento que circula sobre la cubierta facilita la salida del aire interior, aumentando el caudal de ventilación de un 12 a un 56% dependiendo de la velocidad del viento.

Para unas condiciones térmicas fijas, la velocidad del viento puede explicar prácticamente en su totalidad la variación en el caudal de ventilación. Para obtener una tasa de renovación de aire de cuarenta renovaciones por hora en el invernadero estudiado, son necesarias velocidades de viento superiores a 5 m·s<sup>-1</sup>, tanto cuando se dispone de una ventana enrollable central como cuando son cinco ventanas orientadas a sotavento. En el caso más desfavorable, cuando las aberturas se orientan a barlovento, la velocidad necesaria para alcanzar una tasa de renovación adecuada supera

#### **FIGURA 4**

TEMPERATURA DEL AIRE Y VECTORES DE VELOCIDAD SIMULADOS EN UN INVERNADERO TIPO ALMERÍA PARA UNA VELOCIDAD DEL VIENTO DE 5 m^s-^ CON VENTANAS CENITALES ABATIBLES SITUADAS A BARLOVENTO (E-F).

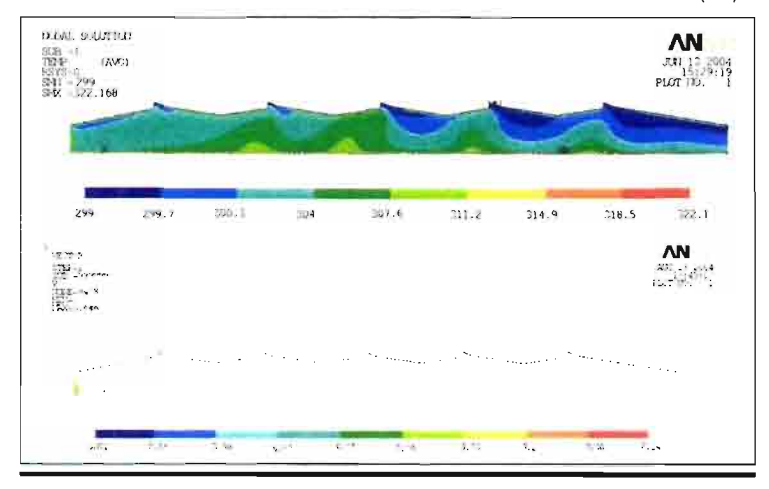

Batidora profesional Oliviero  $-$ , $+$ , **^ ^ ^**  $\rightarrow$   $\rightarrow$   $\rightarrow$ Sto 22Kg

# $ENOSAS$

INFO LINE  $+39010666203$ FAX +39 O10 6962388 info@enosysweb.it '

#### **FIGURA 6**

#### TEMPERATURA DEL AIRE Y VECTORES DE VELOCIDAD SIMULADOS EN UN INVERNADERO TIPO ALMERÍA DE UN MÓDULO PARA UNA VELOCIDAD DEL VIENTO DE 2 m·s-1

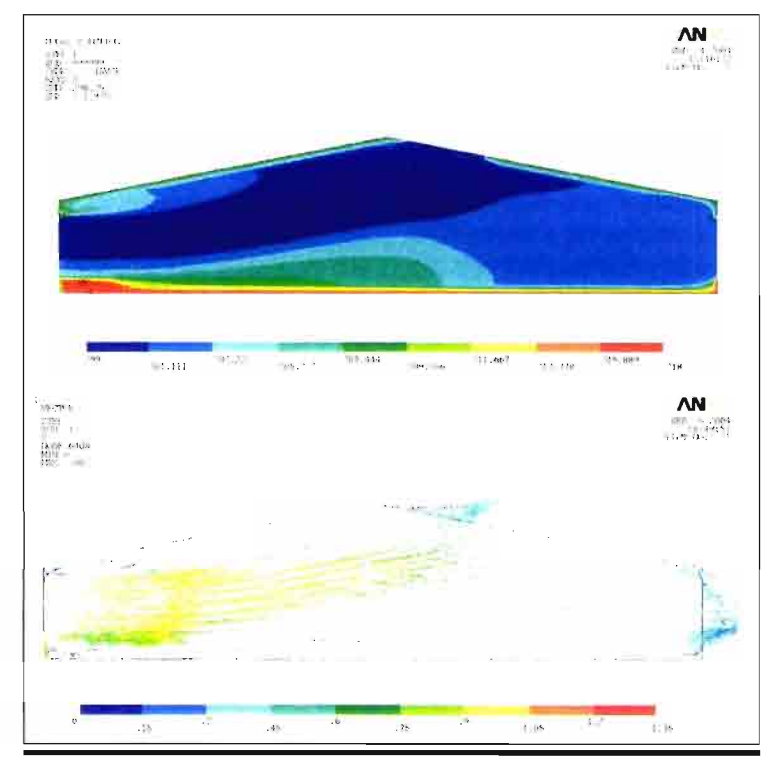

## **FIGURA 5**

TEMPERATURA DEL AIRE Y VECTORES DE VELOCIDAD SIMULADOS EN UN INUERNADERO TIPO ALMERÍA DE UN MÓDULO PARA UNA VELOCIDAD DEL VIENTO DE 0 m·s-1

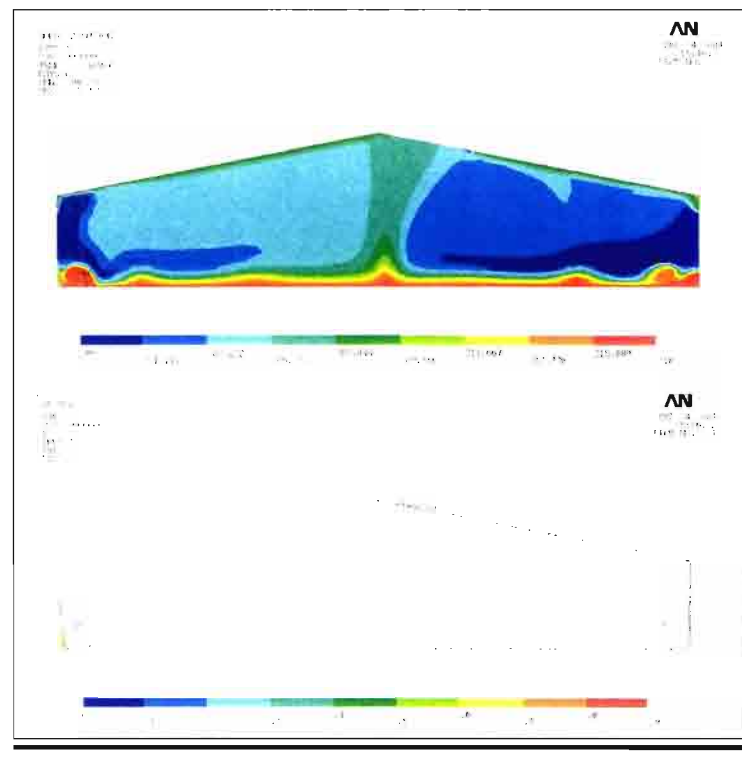

los 10 m·s<sup>-1</sup>. Esto indica la importancia del diseño y gestión de las ventanas en la climatización del invernadero y la necesidad de disponer de mayores superficies de ventilación que permitan compensar las disminuciones ocasionadas por las ma-Ilas anti-insectos situadas en las ventanas.

#### **Influencia de la anchura del invernadero**

La simulación del invernadero con uno, tres o cinco módulos muestra una clara influencia de la anchura del invernadero en el caudal de ventilación. Así, se observa una reducción del 80% en la tasa de ventilación cuando la anchura del invernadero pasa de 9a45m.

Para el invernadero de un solo módulo y velocidades del viento de 0 y 1 m·s·1 se observa el típico efecto chimenea en el flujo de aire. EI aire fresco exterior entra en el invernadero a través de las dos ventanas latera**les (figura 5)** y sale a través de la

**58/Vida Rural/15 de** noviembre 2004

ventana cenital. Para velocida- ral de barlovento y sale tanto por Un patrón de flujo similar se<br>des mayores de 2 m·s<sup>-1</sup> el aire la ventana cenital como por la la-observa para el invernadero con

**FIGURA 7** TEMPERATURA DEL AIRE Y VECTORES DE VELOCIDAD SIMULADOS **EN UN INVERNADERO** TIPO ALMERÍA DE TRES MÓDULOS PARA UNA VELOCIDAD DEL VIENTO DE 5 2 m·s-1

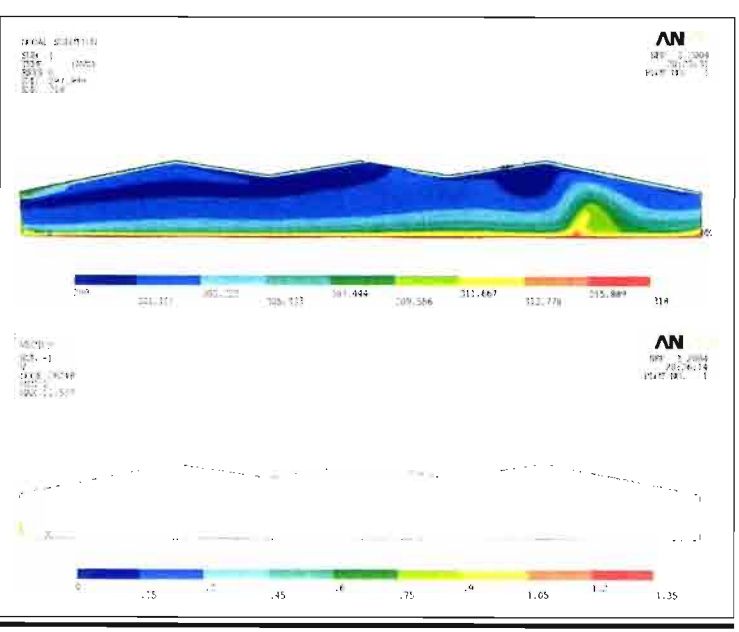

des mayores de 2 m·s<sup>-1</sup> el aire la ventana cenital como por la la- observa para el invernadero con entra a través de la ventana late- teral de sotavento (**figura 6**). tres módulos y una velocidad de tres módulos y una velocidad de **5 m•s 1(figura** 7). Sin embargo, cuando la anchura del invernadero aumenta hasta 45 m, el aire que entra por la ventana de barlovento no consigue alcanzar la ventana de sotavento, saliendo en su totalidad por la ventana cenital (**figura 3).**

Estos resultados muestran la importancia de la utilización de ventanas cenitales en combinación con las laterales cuando la anchura del invernadero supera los 30 m, o cuando la velocidad del viento es pequeña (inferior a 2 m•s-1). En este caso, la principal fuerza motriz de la ventilación es la flotabilidad del aire caliente.

Resumiendo, el avance de la capacidad de cálculo de los actuales equipos informáticos está permitiendo desarrollar herramientas de diseño como las comentadas, que provocarán en breve un salto cualítativo en la climatización de los invernaderos.  $\Box$